**"Prêmio SEDU: Boas Práticas na Educação – 7ª Edição"** 

**Lucas Antonio Xavier** 

**Alfabetização Científica usando Computação em Nuvem**

**ANCHIETA – outubro 2013** 

**"Prêmio SEDU: Boas Práticas na Educação - 7ª Edição"** 

**Categoria I**: **Boas Práticas do professor** 

**Tema 1** – **Utilização de Tecnologias na sala aula** 

**Titulo:** Alfabetização Científica usando Computação em Nuvem

# **EEEFM CORONEL GOMES DE OLIVEIRA**

**SER – VILA VELHA** 

**ANCHIETA – 2013** 

## **RESUMO**

O trabalho demonstra a importância do projeto de Alfabetização Científica usando a Computação em Nuvem. Assunto novo para a maioria de nossos alunos das escolas Coronel Gomes de Oliveira e Profª Filomena Quitiba. O objetivo é desenvolver aprendizagem científica e incentivar a pesquisa. Todos tiveram que abrir uma conta de e-email, necessariamente no Gmail, para que criassem documentos online, em que todos os integrantes dos grupos contribuíssem na elaboração da parte escrita sob orientação dos professores orientadores. Participaram treze turmas dos 1º anos do ensino médio, uma turma do 2º ano e uma turma do 3º ano que permearam por todo o processo do desenvolvimento do projeto seguindo as normas do edital SECTTI. O produto obtido gerou mais de 70 projetos, representa uma reflexão contextualizada sobre a importância da utilização das TICs no processo de ensino aprendizagem, apropriando-se de uma ferramenta dinâmica e atual na integração de diferentes saberes e indivíduos.

# **SUMÁRIO**

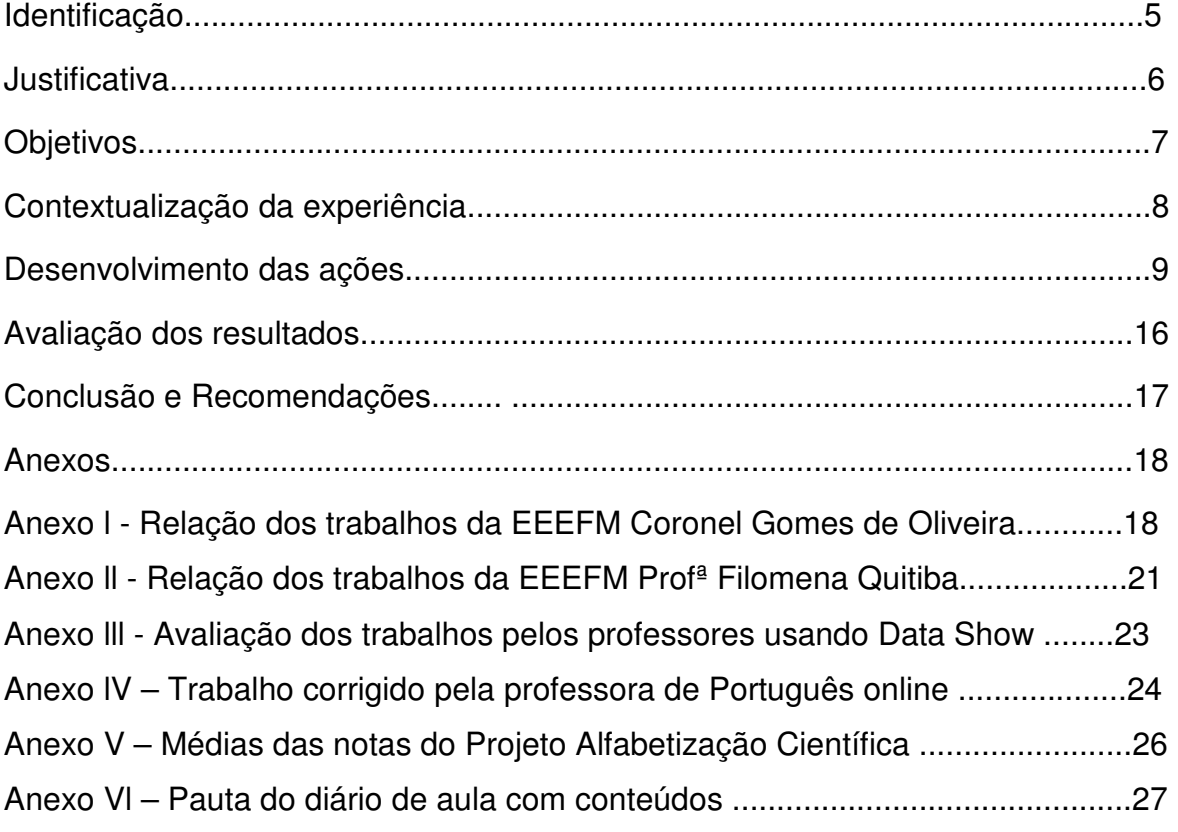

# **IDENTIFICAÇÃO**

**Título:** Alfabetização Científica usando Computação em Nuvem

**Professor responsável:** Lucas Antonio Xavier

**Autor principal:** Lucas Antonio Xavier (Física)

**Coautores: Quadro docente envolvidos no projeto** 

| Ν°              | <b>Nome</b>                          | Habilitação  | <b>Disciplina</b> |
|-----------------|--------------------------------------|--------------|-------------------|
| 01              | Adriana Tiago Lopes                  | Arte         | Arte              |
| 02              | Betania Alpoim Delaroli              | Biologia     | Biologia          |
| 03              | Marlon das Neves Nogueira            | Biologia     | Biologia          |
| 04              | Maria Beatriz Fraga Costa            | Biologia     | Biologia          |
| 05              | <b>Clinger Cleir Silva Bernardes</b> | Filosofia    | Filosofia         |
| 06              | Euzi Rodrigues de Almeida Nogueira   | Pedagogia    | Pedagogia         |
| 07              | Lucas Antonio Xavier                 | Física       | Física            |
| 08              | Ana Claudia Marconcini               | Matemática   | Matemática        |
| 09              | Luzimar Lorencini                    | Matemática   | Matemática        |
| 10              | Adalsiza Pereira de Oliveira         | História     | História          |
| 11              | Bruno Gomes de Oliveira              | Química      | Química           |
| 12 <sup>2</sup> | Marcos Longatto                      | Química      | Química           |
| 13              | Joyce da Fonseca Guimarães           | Língua Port. | Língua Port.      |
| 14              | Eliane Marconcini                    | Língua Port. | Língua Port.      |

- **Total:** 11 turmas de primeiro ano envolvendo dois turnos da escola:
- Matutino: 1°M01; 1°M02; 1°M03; 1°M04; 1ºM05; 1ºM06; 1ºM07 e 1°M08.
- $\triangleright$  Vespertino: 1<sup>o</sup>V01; 1<sup>o</sup>V02 e 1<sup>o</sup>V03.

**Categoria I**: Boas Práticas do Professor

**Escola:** EEEFM Coronel Gomes de Oliveira

**Data de início do projeto**: 20/05/2013

**Data de término do projeto:** 10/09/201

**Coautores (**EEEFM Professora Filomena Quitiba)**:** Fabiola (Matemática); Chirlei (Química); Gianne (pedagoga); Nelson (Biologia); Mariana (Biologia) **Total:** 05 turmas envolvendo dois turnos da escola:

- $\triangleright$  Vespertino:  $7^{\circ}$  série (somente um grupo de três alunas)
- Noturno: 1°N01; 1°N02; 2°N01 e 3°N01.

# **JUSTIFICATIVA**

Nos últimos anos a Feira de Ciências mudou-se a forma de avaliar o desenvolvimento dos projetos, um e-mail foi criado especificamente para receber os trabalhos escritos no formato científico e facilitar a correção destes sob "orientação" dos professores. Porém, observa-se uma grande dificuldade que culmina no plágio, visto a dificuldade que os alunos encontram em redigir, e outrora, a dificuldade do professor em orientar, direcionar. É urgente que essas dificuldades sejam sanadas, com uma orientação mais individualizada, pois só assim os resultados serão maximizados, surgindo, portanto uma oportunidade que se concretiza com o uso das TICs (Tecnologias da Informação e Comunicação), mediante a Computação em Nuvem proporciona um acompanhamento personalizado envolvendo o aspecto presencial e online, onde o aluno utiliza todo o seu potencial para escrever, pesquisar, avaliar a sua produção, com uma orientação específica de acordo com cada proposta temática. Para participarem da 10ª Semana Estadual de Ciência e Tecnologia, evento que irá acontecer na Praça do Papa em Vitória no mês de outubro de 2013 iniciou-se um projeto ousado com 51 trabalhos na escola Coronel Gomes de Oliveira (turmas de primeiros anos) e 28 projetos do noturno na escola Professora Filomena Quitiba (duas turmas de primeiro ano, uma de segundo ano e uma turma de terceiro ano) totalizando 79 projetos para serem escritos usando Computação em Nuvem sob a orientação mais acurada da cultura científica seguindo criteriosamente a página sete do edital da SECTTI/2013 (http://linode.samus.com.br/semanaestadualct/wp-content/uploads/edital.pdf).

Ao estimular os alunos dessas escolas a participarem do processo seletivo da 10ª Semana Estadual de Ciência, Tecnologia e Inovação (maior evento científico do Estado, onde são promovidas atividades de divulgação científica, unindo ciência, tecnologia, cultura, saúde, desenvolvimento e inovação) com projetos escritos, pode-se mostrá-los que podem buscar o conhecimento fugindo um pouco da rotina da sala de aula e da estrutura curricular que é um pouco rígida. Na elaboração do projeto os alunos desenvolveram capacidades diferenciadas em expressões orais ou escritas. Com o acompanhamento dos professores orientadores esses alunos tiveram uma visão crítica da ciência.

Mesmo os que não pretendiam seguir carreira na área científica, tiveram maior desenvolvimento intelectual, análise crítica e embasamento para discernir algumas dificuldades enfrentadas em seu dia a dia.

A escola Coronel Gomes de Oliveira concluiu sua 2ª Mostra Científica em 08/05/2013. Foram 96 projetos escritos (ver projetos em http://www.wikifisica.com/coronel-2013/) era imprescindível que o aluno soubesse como funcionava a ciência e um dos passos saber como redigir a parte escrita de acordo com as normas da ABNT, ou mesmo de acordo com o edital específico. **Ficou latente a percepção de que a orientação foi um fracasso devido à falta de tempo ou mesmo da parte do aluno deixando tudo para a última hora.** Isso exige da escola clareza quanto as suas intenções e suas ações. Por isso, no segundo trimestre o projeto "Alfabetização Científica" foi estratégico para as duas escolas. Essa proposta foi constituída no cotidiano escolar, numa experiência que possibilitou a participação ativa dos alunos num processo dinâmico de ensinoaprendizagem e o desenvolvimento da capacidade de observação, reflexão crítica e criação.

# **Objetivo Geral**

O objetivo da iniciativa deste trabalho é inovar no âmbito do ensino médio, apoiando-se no conceito da pesquisa como princípio pedagógico, exercitar o olhar investigativo dos estudantes sobre os fenômenos naturais e sociais que os cercam. Democratizar o acesso aos recursos de informática por meio de sistemas em Nuvem gratuitos, agilizar os processos de interação em grupo e o relacionamento interpessoal por meio virtual, além de fomentar a construção do conhecimento de forma colaborativa.

## **Objetivos específicos**

 $\checkmark$  Trabalhar a alfabetização científica consiste em transmitir o método, ao estabelecer uma verdade científica e avaliar seu grau de validez através da experiência.

 $\checkmark$  Caracterizar a leitura e a produção escrita dos alunos a fim de valorizar e articular a teoria, realizada através de atividades práticas ou experimentais, com a utilização de diferentes mídias (como a aplicação em Nuvem: Google Docs).

 $\checkmark$  Popularizar junto ao alunado o método científico através da abordagem metódica e rigorosa da informação.

# **CONTEXTUALIZAÇÃO DA EXPERIÊNCIA**

O município de Anchieta está localizado no litoral Sul do Espírito Santo, sua sede dista 71km da capital do Estado, Vitória. Seu território é de cerca de 407,811 km², tendo uma densidade demográfica de 58,61 hab./Km², possuindo 23.902 habitantes (IBGE, 2010). Na sede do município localizado na Estrada Estadual de Rodagem Anchieta X Jabaquara, nº 1078, Bairro Anchieta, encontramos o prédio desta unidade escolar que é a Escola "Coronel Gomes de Oliveira". A unidade de ensino, que ocupa uma área de 3.504,66 m², está dentro dos padrões do Programa Nova Escola e atende cerca de 1.300 estudantes dos Ensinos Fundamental, Médio e Eja, divididos em três turnos. A escola conta com 16 salas de aula; biblioteca; laboratórios de Informática, Química, Biologia, Física e Matemática; sala de vídeo; sala de professores; coordenação; diretoria; sanitários acessíveis; refeitório e pátio coberto. A escola é de dois pavimentos e possui rampas que facilitam a acessibilidade dos alunos com Necessidades Especiais. A escola possui uma única Diretora, conta com um Coordenador e um Pedagogo por turno e cerca de 90 professores os quais possuem graduação e especialização e um mestre, conta com o apoio de 7 secretárias, 3 bibliotecárias, 10 serventes, 3 estagiários no Laboratório de Informática e 1 merendeira.

A escola funciona pela manhã apenas com Ensino Médio, à tarde com Ensino Fundamental e médio e a noite Ensino Médio sendo Regular e EJA. Por ser a única escola pública de ensino médio do município, ela possui uma clientela com característica muito diversificada quanto aos aspectos: social-econômico, cultural e religioso, sendo em sua maioria filhos de pescadores, comerciantes, agricultores, funcionários públicos e empregados do pólo industrial da Samarco Mineração, a qual é atualmente a segunda maior exportadora no mercado transoceânico de pelotas de minério de ferro no mundo.

A faixa etária desta clientela é de 11 anos (onze) para ingresso, e atende aos alunos oriundos das 35 comunidades que compõe o município de Anchieta. Os alunos são provenientes das escolas deste município e vindos de outros municípios e Estados desta Federação.

O projeto Alfabetização Científica possibilita a abertura e sensibilidade para identificar as relações que existem entre os conteúdos do ensino e das situações de aprendizagem com os muitos contextos de vida social e pessoal. Visa estabelecer uma relação ativa entre o educando e o objeto do conhecimento e a desenvolver a capacidade de relacionar o aprendido com o observado, a teoria com suas conseqüências e as aplicações práticas.

### **DESENVOLVIMENTO DAS AÇÕES**

Em maio deste ano de 2013 o estagiário Dário Dias (formando do curso de Licenciatura em Informática na Educação) do IFES – Cachoeiro interagiu com alguns professores (Lucas, Maria Beatriz, Marcos Longatto, Clinger Cleir e Ana Claudia) da escola Coronel Gomes de Oliveira divulgando as potencialidades das TICs. Discorreu sobre Computação em Nuvem, trabalho colaborativo/cooperativo. Disse sobre o Google Docs e como criar documentos, pasta, montar apresentações, provas, tudo em *nuvem*. Disponibilizou alguns tutoriais e foram feitos treinamentos durante uma semana para que os envolvidos se aprofundassem sobre a computação em nuvem. Estes momentos foram extremamente valiosos a ponto de convidá-lo a palestrar em sala de aula para os alunos. Duas turmas, 1°M02 e 1°M08, foram selecionadas, entretanto a maioria não possuía computadores em casa e moram em comunidades carentes. Como esses alunos interagem por redes sociais via celular tiveram boa receptividade.

De acordo com o Projeto Político Pedagógico - PPP (EEEFM Coronel Gomes de Oliveira) "as novas mídias e tecnologias já estão e vem sendo disseminada no contexto escolar, contribuindo sobremaneira para a consecução da aprendizagem". Dentre as possibilidades pedagógicas e metodológicas na elaboração do experimento e do projeto escrito, destaca-se:

9

 Uso da rede mundial de computadores para realização de coleta de informações, posteriormente tratadas e sistematizadas;

 Pesquisas, a partir de situações problemas, como forma de enriquecimento de conteúdos trabalhados em sala de aula;

 Apresentações de trabalhos usando ferramentas e programas diversos, valorizando a linguagem áudio-visual;

 Uso de programas para digitação, correção e impressão de textos em língua portuguesa;

A partir das propostas e aceita pelos colaboradores do projeto de pesquisa inicia-se o plano de trabalho com tempo determinado para a finalização em três meses. Cada professor assumiu uma(s) turma(s) ou alguns grupos para orientálos sugerindo mudanças necessárias e o planejamento foi bem valorizado com reuniões as quartas-feiras, dia de planejamento da Área das Ciências da Natureza e suas Tecnologias, para acompanhar e avaliar o desenvolvimento dos trabalhos escritos realizados em Nuvem (online) pelos grupos de alunos formados em cada sala de aula.

Durante o projeto de pesquisa apenas oito alunos conseguiram digitar parte do trabalho escrito usando o celular, pois tinham aplicativos que atendiam o mínimo para acessar o Google+. Duas alunas tinham Tablets e apenas sete alunos com notebook tiveram o hábito de levá-los para a escola com internet para darem seguimento aos trabalhos. Os demais faziam da sua própria casa ou de uma Lan House. Pois, o laboratório de informática das duas escolas não foi utilizado. Na escola de Anchieta o laboratório de informática tinha apenas três computadores com internet e os demais estavam com defeitos. Já na escola de Piúma somente o computador do monitor responsável pelo laboratório de informática tinha internet e os demais computadores dos quais 90% estavam estragados. Os professores fizeram uso do Data Show conectados a um computador e usando um modem de uso próprio para divulgar e conscientizar os alunos da Semana Estadual de Ciência e Tecnologia. Foi apresentadas imagens dos eventos anteriores e demonstrações de trabalhos científicos; ampla divulgação do site www.wikifisica.com onde são encontrados materiais de apoio.

Durante os três meses dos trabalhos realizados pelos alunos foram cedidos aulas dos orientadores. No caso específico da física foram cinco aulas cedidas

10

em cada turma para discussão, acompanhamento e orientação (incluindo abertura de contas de e-mails e também de grupos online para os alunos). Nas demais disciplinas (com exceção das disciplinas de inglês e geografia) oscilaram em uma aula ou duas aulas.

O envio do e-mail, para os professores e uso da rede social (Google+) foi um dos modos pelos quais os alunos dos grupos agendavam reuniões em horário extra. A interação também ocorreu pelo Facebook, que foi usado para deixar recados e indicações de informações que os alunos encontraram.

Para a elaboração dos trabalhos foram utilizadas várias ferramentas oferecidas gratuitamente na internet para superar limitações de tempo e espaço e possibilitar o debate e a construção do projeto escrito. Com os alunos foi utilizado o Google Docs para:

- Fazer pesquisas de conteúdo em toda a base;
- $\triangleright$  Abrir ou carregar arquivo do computador para este ambiente;
- Compartilhar os conteúdos;
- $\triangleright$  Organizar os arquivos em pastas;
- $\triangleright$  Identificar os documentos;
- Construção de texto colaborativo.

A edição digital permite e facilita que um texto seja produzido de forma cooperativa. A maioria dos editores já permite o controle de alterações por um ou mais alunos. Com o controle de alterações, é possível, a partir de um determinado momento, marcar quais alterações foram feitas, de modo que, se quiser reverter para um momento anterior é muito simples. Isso pode ser feito por duas ou mais pessoas trabalhando coletivamente. Foi configurada uma cor para cada integrante do grupo para saber quem sugeriu ou produziu quais partes do texto.

**1° passo:** Abertura dos e-mails e após a formação dos grupos os alunos fizeram a escolha do tema mediante várias opções ofertadas a eles (http://www.wikifisica.com clicando no link Intervenção Pedagógica).

**2° passo:** Apresentação do projeto **Alfabetização Científica usando Computação em Nuvem** - conhecem a estrutura da atividade a ser desenvolvida e reconhecem a importância da realização do projeto da Alfabetização Científica.

**3º passo:** busca por referências digitais relevantes ao desenvolvimento do tema foco, inclusão de textos já elaborados após reportagem cedida a cada grupo por mim, links e imagens, fotos produzidas e selecionadas pelo grupo, continuidade das pesquisas e elaboração dos relatórios.

**4° passo:** Elaboração e produção de textos - encontro livre entre os estudantes para o desenvolvimento do projeto de Alfabetização Científica. Aprofundar as pesquisas, sistematização e produção: trabalhar no desenvolvimento do texto do relatório e alimentar online o documento criado para o grupo.

**5º passo:** Escrita colaborativa do relatório do projeto - uso das ferramentas de comunicação digital na produção colaborativa. Na comunicação via Google Docs, a cada alteração no documento online, os integrantes do grupo e mais o professor orientador recebem mensagem da modificação.

**6° passo:** Apresentação dos projetos e avaliação final

A **Alfabetização Científica usando computação em Nuvem** tratou-se de incluir mais descrições de cenários de uso e de aprofundar as reflexões sobre questões da prática escolar:

• Contemplar o contexto atual da inserção de tecnologias na escola: a ampliação do acesso e da conectividade, a disponibilidade de novos dispositivos (com destaque para os dispositivos móveis) e aplicações.

• Reconhecer a importância de orientar os alunos sobre como utilizar a Internet nos seus processos de aprendizagem (saber como encontrar, atribuir crédito e julgar a relevância das informações encontradas).

• Compreender a necessidade de ter cuidado com os direitos autorais, citando sempre as fontes de onde foram retirados os materiais (trechos de textos, citações, imagens, tabelas etc.).

• Compreender a estruturação e o alcance social das ferramentas de veiculação de conteúdo digital, refletindo sobre suas contribuições na elaboração de novas práticas pedagógicas.

Google Drive é um pacote de aplicativos do Google que funciona totalmente online (em nuvem) diretamente no navegador. Os aplicativos são compatíveis com os editores de textos Microsoft Office, LibreOffice e ainda tem um editor de planilhas, um editor e outras funcionalidades....

Foi projetada no quadro para os alunos a seqüência mostrada abaixo:

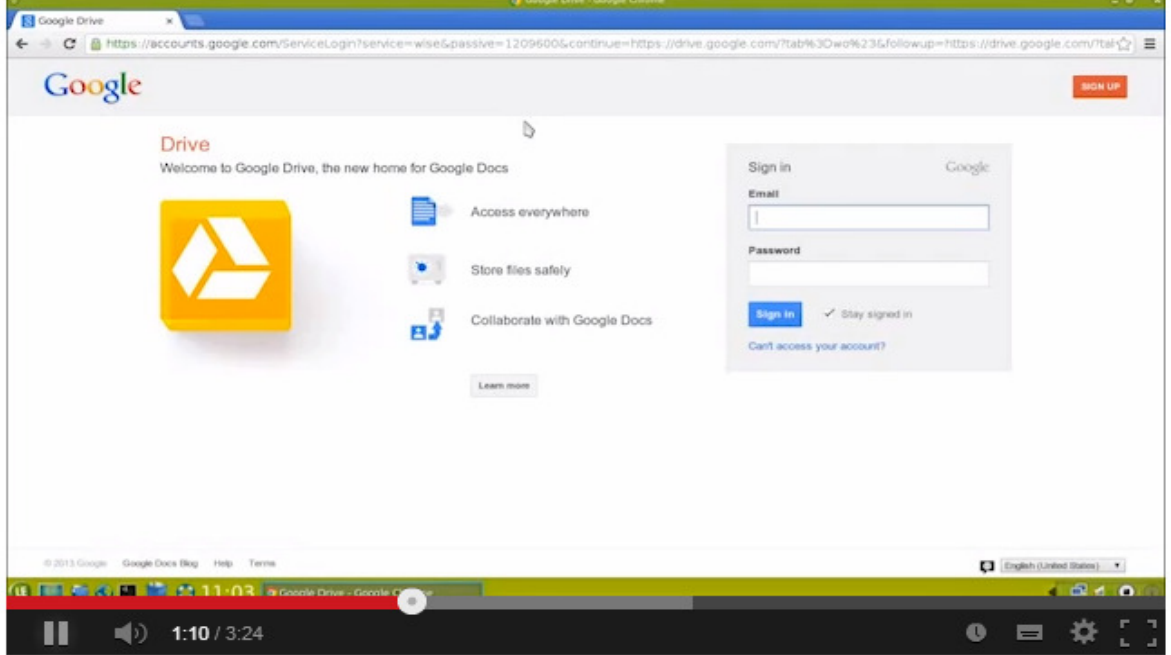

Para criar um documento novo no Google drive abre-se a página do Google digitando o email no espaço específico o login e a senha.

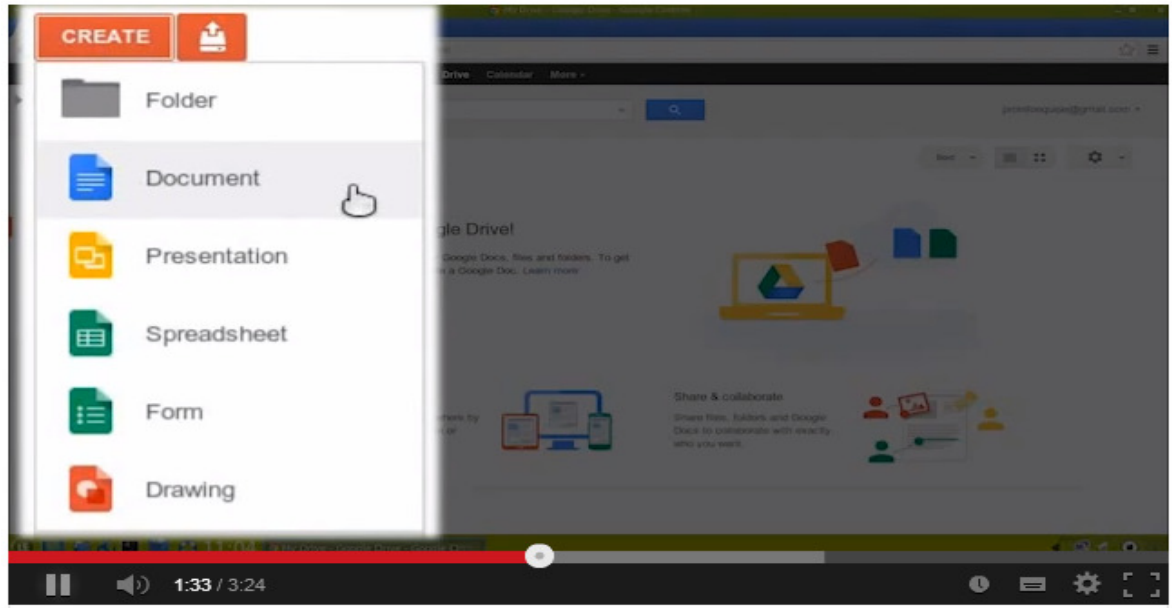

Clicando no botão create (criar) abre-se uma gama de opções como editor de apresentação, de planilhas entre outros. No nosso caso clicamos em Document.

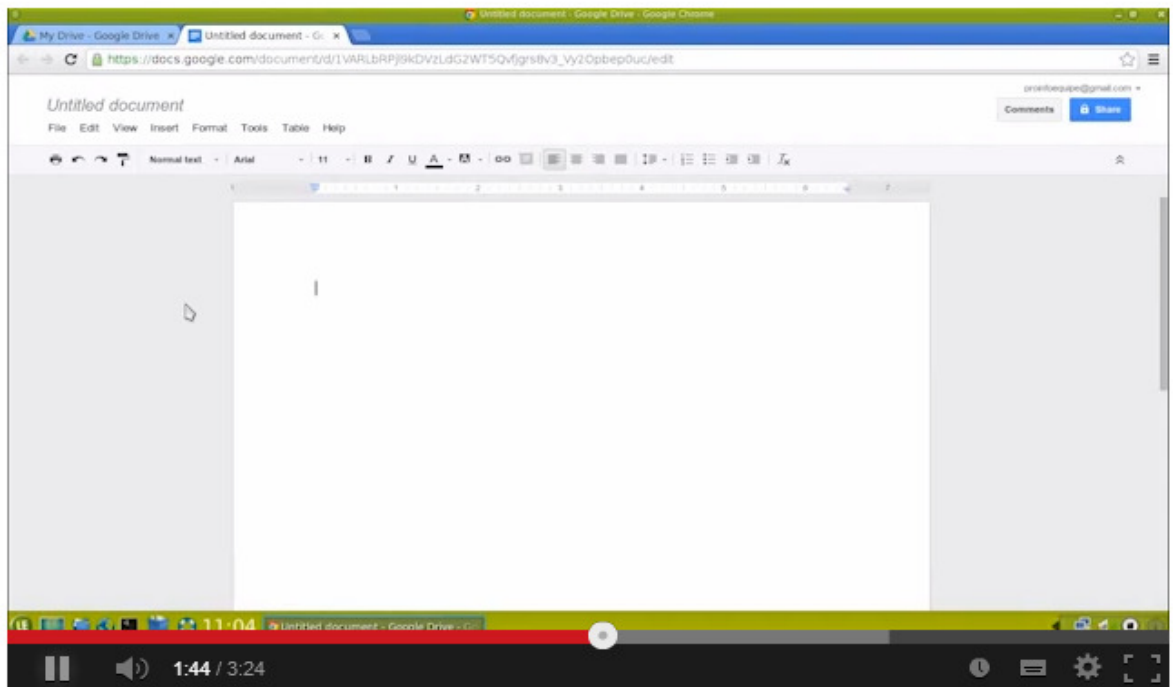

Leiaute do editor de texto é semelhante ao Mocrosoft Word e possui uma barra de tarefas e ferramenta. Um grande triunfo do Google drive é o salvamento automático, ele ainda nos informa quando e quem fez a última edição do documento.

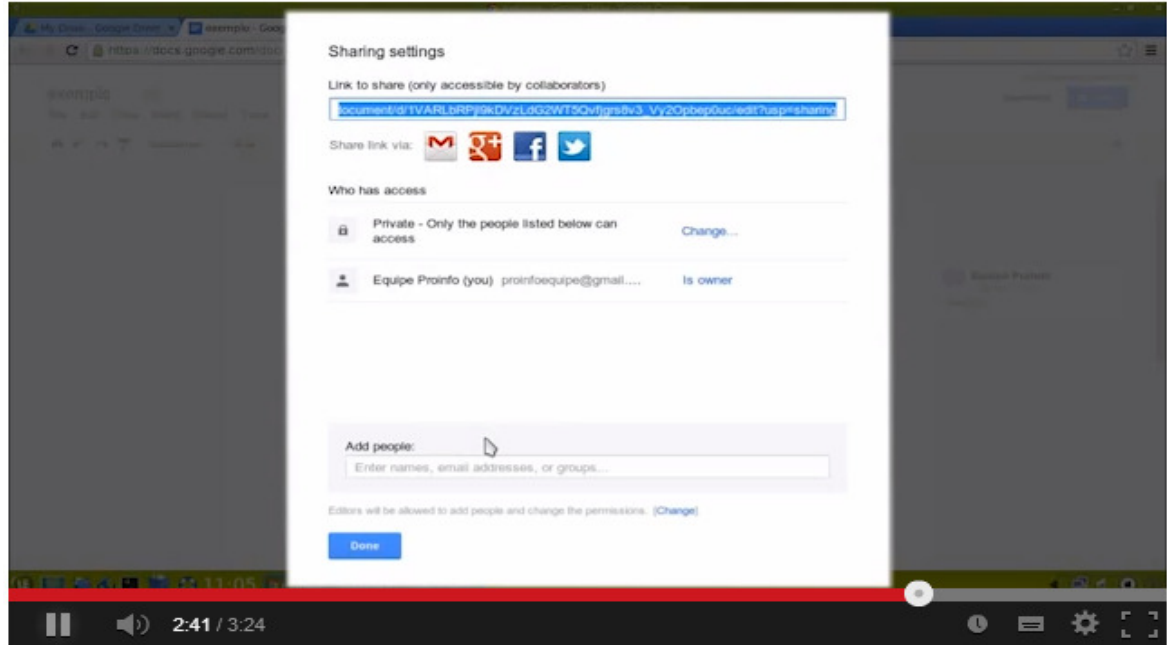

Compartilhar um documento com uma pessoa basta procurar o botão share (compartilhar) no canto superior direito e escolher com quem compartilhar digitando o e-mail a ser adicionado ou buscar em lista de contato caso tenha. Inicialmente criei o documento e fiquei sendo o proprietário; em seguida passei a propriedade para os demais professores orientadores, mas continuei nos grupos formados na condição também de editar.

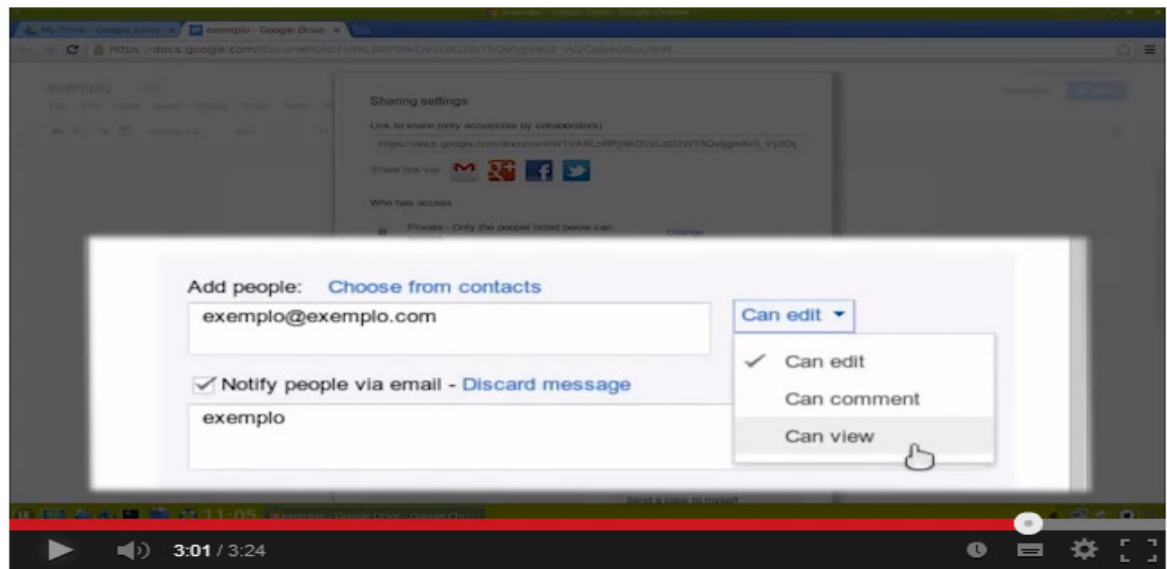

Adicionado, o colega pode visualizar o trabalho, editar ou comentar. No caso do projeto todos ficaram na condição de editar até 30/08/2013. Durante o processo de avaliação que durou 4 dias os integrantes de cada grupo puderam apenas visualizar o documento sem poder alterá-lo.

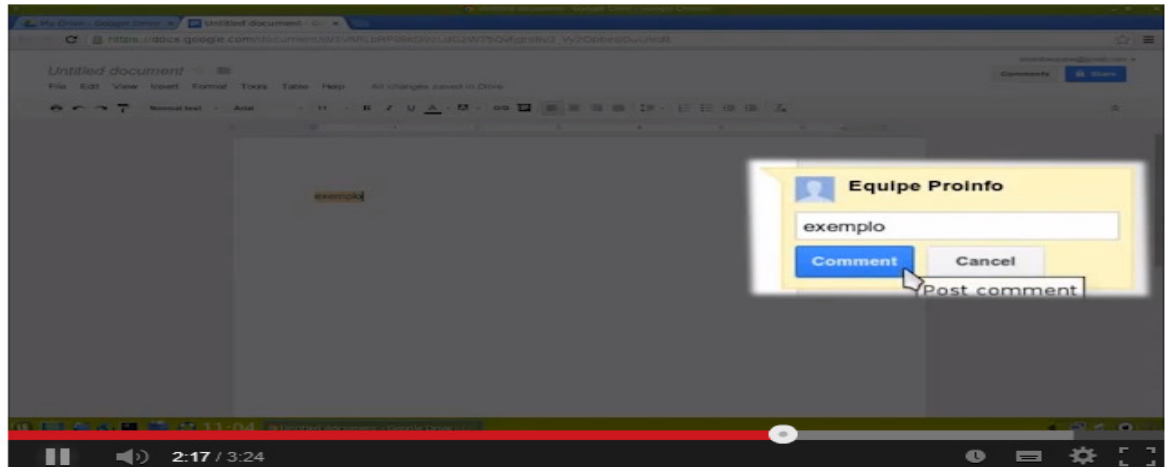

Adicionar uma nota sem poluir o texto: basta selecionar o texto clicar no ícone específico e digitar o desejado e clicar em comment (comentários) e pronto foi adicionada uma nota. Os professores fizeram bom uso desse recurso para a orientação.

Os integrantes de cada grupo, bem articulados e informados da atividade a ser feita, passa a executar cada item do edital da 10ª Semana Estadual de Ciência e Tecnologia na construção do projeto. A informação coletada foi compartilhada no grupo ao qual o aluno pertence. Cada grupo se responsabiliza pela apresentação do resultado de sua pesquisa no decorrer do desenvolvimento do projeto escrito. Dessa forma pode ser discutido, com maior profundidade, os

avanços, inconvenientes e novas idéias, que por ventura surge no decorrer do trabalho.

### **Avaliação dos resultados obtidos**

O projeto desenvolvido teve duas vertentes no trabalho realizado com os alunos. A primeira evidencia o processo, ou seja, seguir o edital que tem toda a metodologia que foi adotada no projeto e a segunda foi ter como meta o projeto escrito (Anexo l e ll deste trabalho) disponível também em www.wikifisica.com clicando no link Intervenção Pedagógica. Ao analisar e comparar os trabalhos feitos para a participação dos grupos de alunos da escola em eventos proporcionados pelo Estado percebe-se claramente que houve um avanço na qualidade dos trabalhos escritos. A percepção dos orientadores dos grupos ao fazer a avaliação (Anexo lll) foi de que ao usar as ferramentas tecnológicas como e-mail, redes sociais e principalmente as do Google+ foi fundamental para a promoção de um ensino de qualidade do educando e na sua autonomia.

Quanto ao trabalho realizado durante o projeto da 2ª Mostra Científica Coronel Gomes de Oliveira ocorrida em 08/05/2013, o que se pode dizer é que não atende aos requisitos de sistematização, controle e fundamentação teórica (ver em www.wikifisica.com clicando nos links Coronel 2013 e Filomena 2013).

Logo após a avaliação de todos os grupos, foi retirada a média (Anexo V) entre os requisitos cobrados em cada grupo, os professores registraram e separaram os trabalhos com as notas mais altas para fazerem a inscrição no site da Semana Estadual Ciência e Tecnologia para terem a oportunidade de serem convidados para apresentarem na 10ª Semana de Ciência e Tecnologia entre os dias 22 a 25 de outubro de 2013.

Na proposta desenvolvida durante esses três meses foi adotada uma maneira diferente de fazer um trabalho diferenciado. Todos os integrantes dos grupos tiveram a possibilidade de opinar e contribuir com suas ideias em torno da experiência escolhida para o trabalho. Sabe-se que a diferença entre um cientista e de um que não seja, é apenas uma questão de método.

Pode-se, assim, compreender os enormes benefícios que a atuação colaborativa entre professores e estudantes potencializa. A contribuição dessas ferramentas será fundamental daqui pra frente, seja na aplicação do desenvolvimento do projeto escrito ou em qualquer situação em que possa envolver professores e alunos. Durante esses três meses percebeu-se que a inclusão digital para alguns alunos integrantes de grupos, foi um processo abrangente que integram ações de ampliação do acesso a computadores conectados à Internet e de formação para o seu uso competente e autônomo, busca a livre participação por parte de todos os membros dos grupos.

# **Conclusão e recomendações**

No desenvolver do projeto, a maioria dos alunos das duas escolas demonstrou maturidade e facilidade apropriando-se tecnicamente dos mais diversos dispositivos ofertados pelo Google Drive (Google Docs) para o uso crítico e ético das ferramentas disponibilizadas.

Dessa forma espera-se que a experiência e a vivência levem professores e alunos a fazerem alfabetização científica, de modo que melhore a qualidade do trabalho escrito e o ensino de ciências nas escolas.

Recomenda-se a SEDU a construção de uma escola feita de professores e alunos que saibam, juntos, propor links e janelas para a sala de aula, a ter uma abordagem cooperativa de ensino, maior autonomia e maior grau de responsabilidade, onde aprender não seja uma tarefa árdua e penosa, mas sim uma aventura. Dessa forma pode-se sair um pouco da aprendizagem tradicional e galgar uma aprendizagem mais colaborativa como citado no quadro abaixo:

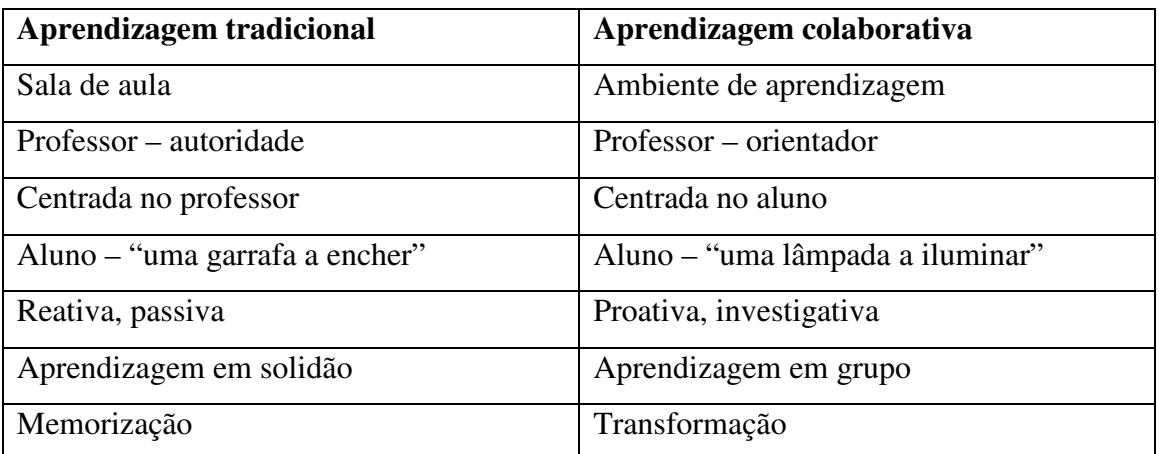

### ANEXO l

Trabalho realizado na EEEFM Coronel Gomes de Oliveira feitos no Google Docs envolveu 11 turmas de primeiro ano (oito turmas do matutino e três turmas do vespertino). O grupo (turma do 1°M01) do **Quadriciclo: explorando conceitos da física e a conquista de Marte** foi selecionado para a Feira de Vitória (10ª SECTTI). O mesmo aconteceu com o grupo do 1º V01 abordando a **Nanomedicina**. O grupo da **Bobina de Tesla** também foi aprovado. Este último foi fruto da 2ª Mostra Científica Coronel Gomes de Oliveira ocorrida em 08/05/2013. Os integrantes do grupo tivberam a felicidade de adaptá-la ao tema esporte e a saúde. Abaixo temos a relação dos títulos dos trabalhos dos alunos.

### **Relação dos trabalhos feitos utilizando ferramenta do Google Docs: Primeiros anos**

**Observação:** Todos os endereços eletrônicos abaixo podem ser acessados diretamente pelo site: http://www.wikifisica.com clicando no link **Intervenção Pedagógica.**

- Quadriciclo: explorando conceitos da física e a conquista de Marte https://docs.google.com/document/d/1nQJ\_EK6FBDC94qMZkpyiqydN4BYa4IjH0Hz5SEY3QAo/edit

- Alimento e emoção (feito e enviado por email – hotmail de última hora)

- Energia x metabolismo https://docs.google.com/document/d/14rMMURmRtT2mhayi\_VxZTbiubH9ScD1lMwku3rMSR70/edit

- Fraqueza: sinal de anemia, problemas hormonais ou depressão https://docs.google.com/document/d/1OKaj3Yi1mIVgZpqYfJBPDG0L-awjIJDqel4TTtc1Xr4/edit

- Proteínas x carboidratos: alimentação saudável https://docs.google.com/document/d/1JC\_fS5xSyJ7SJG5Vm9owtWvIeN0LxleE8MFrYupxaMA/edit#headin g=h.2akf8ee7rde0

- A obesidade e a indústria do emagrecimento https://docs.google.com/document/d/1D\_n\_7\_bhpvWBhGzcCkG2brvpVo2vczOwmCbozIDB3S4/edit

- Máquina de fumar https://docs.google.com/document/d/1bQ8n0JWJsog2slQImyjStBKRV4F37BSA0A1Xzhjb1OY/edit

- Anabolizantes e suas reações https://docs.google.com/document/d/11QcnLpMO4-1D5EhsrZK6D\_VX6xEskxvUnCtpsxvDEYk/edit

- A educação física escolar na adoção de um estilo de vida ativo https://docs.google.com/document/d/1gxtIWh4LmRkUDS95d9mgdbvHrB5I4jm7pPbdm692QF4/edit

- Mosquitérica

https://docs.google.com/document/d/1pAqYKaP939gJQ3cfpmCOLwvlGjPOhaCGqdXvRQ3eQU/edit

- Prática de esporte na areia: alivia o estresse e tonifica o corpo https://docs.google.com/document/d/1kgg0F5vrARLeZ96aPyWCJbKITApRuHvEKz\_n5y9ytGA/edit - Neurociência e sua aplicação na educação https://docs.google.com/document/d/1IOozKhoRMFo2v9B946N6gKGWpmCzimNjLlNPBENQvQA/edit

- Bobina de Tesla

https://docs.google.com/document/d/1dFQ1I2kubKaigUur1VbNYmgX7GCIg3CakTJpkZHf-Uc/edit

**-** Abordagem da obesidade na mídia e a construção de idéia https://docs.google.com/document/d/1\_ybG4jFIu8zT3iswLv-SxWSn6CYk\_QseetZ9SlZLsE8/Edit

- Correr ou andar?

https://docs.google.com/document/d/1Gm8mooRxvA8JRWD5PEWgisukcqVAczDvUzKl-Ggi-tM/edit

- Física aplicada ao desporto https://docs.google.com/document/d/1xGxDjT0tL79Shmd0mkUtwUGwiDhotsR9P1Zp-8l7\_p8/edit

- Labirinto elétrico https://docs.google.com/document/d/1weib5yTQcF8aD2ZxheL49kv\_B5Kwy2XXWvKeB1Pfho/edit

- Dinâmica das rotações: explicando os movimentos através da física

https://docs.google.com/document/d/1SNinm72v8PgoNO0qadVuPOi9pSzld6\_OirJsMH3fq8k/edit#

- Física para uma saúde auditiva https://docs.google.com/document/d/1xS7FUvwbM1\_LR91eqm1cFk6e5nIbvOobCIzsFip9svE/edit

- Futebol em alerta

https://docs.google.com/document/d/1W1NaVvvvfG3nnx2ImYpjGjZYp3oBuJumtHJFsVXwT8/edit

- Simulador de pulmão: sistema respiratório e os malefícios do cigarro https://docs.google.com/document/d/1gG8urmhtNDkNYfryPgnHsVxvcHyDaOtHjgqneQzXnq4/ed it

- Saúde e alimentação

https://docs.google.com/document/d/1Z6hsGAR3WSU0Fi7Sat2RbzfB8APCN44NjQSil4BlSHk/edit

- Dieta para reduzir o colesterol alto https://docs.google.com/document/d/1C7o3LjFczOBkk14KDZ5eS1h3Yd3vg6lMuNec\_GuO7fQ/edit

- A fisiologia da obesidade bases genéticas, ambientais e sua relação com o diabetes https://docs.google.com/document/d/1bwoZ7xAslazx515gMBP\_CJ-3tU-6wmbPLIGxlmi5VHE/edit

- Uma partida de futebol: do quis a Biomecânica https://docs.google.com/document/d/1xvXJQC2p8tE8c1eV-ipCSYFGxYtLObJrFkdj8hjnkFs/edit

- Ciência, atividade física e saúde na Estação Espacial Internacional – ISS https://docs.google.com/document/d/1cwa8Uw7yIriWKYUNn6aRAjgC68FDfBxzzpU9cM3KbTU/edit

- Consumo alimentar no Brasil e o desafio da alimentação saudável https://docs.google.com/document/d/19rptEJ\_2w1gKKaouJvu5QG2OFZC0xgCQ5CIk6VCoDL0/edit

- De dieta em dieta: o que a ciência diz sobre as soluções milagrosas https://docs.google.com/document/d/118GktzxPmsaA4kjts9pvp7vNbbpvqYAZkEo984\_qCVw/edit

- Por trás do gol

https://docs.google.com/document/d/1gHW7EPjinYeV08HCQ7dHkA2pVY-snmxJCBuwvoS6r5w/edit

- Transição nutricional: da desnutrição à obesidade

https://docs.google.com/document/d/1O-fLXTtZ5\_yAk-55iKFdNEupqMSEvAu3QpE8Z5FpDD8/edit

- Microscópio caseiro

https://docs.google.com/document/d/1vR74Qm\_CyizcpYqNdT2y9QAgyR2klwl1MLNUluySXBc/edit

- Bicicleta geradora de energia https://docs.google.com/document/d/1g\_poRfmeqTMCGFdiCiOYAeptEgvKBZGtgmjUjXkumW8/edit

- Obesidade: um desafio de peso para as políticas públicas https://docs.google.com/document/d/1tgaquyxshGyjBRfdwLfe-JCzOB0Y22dj5S6NhgesaCc/edit

- Obesidade: uma questão de políticas públicas https://docs.google.com/document/d/1ejmwzbk5slp0iHTEtKLIoHEPRQYS1OQn5Q3IaDbR2pQ/edit

- Vida longa: boa alimentação, exercício físico e consultas com o médico https://docs.google.com/document/d/1wschk4s9HdPG3FjF79w\_mNfsUDS8gM\_CUJjnmP4sjg/edit

Nanomedicina https://docs.google.com/document/d/1ci\_rk4yZx\_PL6f6\_USfulsyhC66Djs6xrBg41TcAqFU/edit

Esportes radicais

https://docs.google.com/document/d/1Nj1k8ixrkPeEsKTEQcVhTgV5VcOEVGCJsNHeN1cRlc/edit

- Carrinhos caseiros

https://docs.google.com/document/d/1A\_dKzu7O-e0t5UGiNi-U3VSbyolT4K6rq1d\_5XK7ww/edit

- Distúrbios Alimentares

https://docs.google.com/document/d/1cRRQO9R0J8Bon9Kbgzn2Dojg1mR8\_oXSQ0sMrtV5KYk/edit

- Reflexão da luz: lei da reflexão https://docs.google.com/document/d/1oKJ9\_qmu9xdOvRnFwgH5bol51v\_q819fuo5KHTRoMvE/edit

- Pai gordo, filho obeso... e neto acima do peso https://docs.google.com/document/d/1bYiws0W63qdjjuJIDHxmz7rGcFawxYaHzZA\_XZpsXco/edit

- Alimentação saudável no esporte https://docs.google.com/document/d/1UVcczFm0DxZuU5t43YCkeTJ6sZQ-WbosFVdoePtmrlA/edit

- A física nas transmissões esportivas: uma mecânica de equívocos https://docs.google.com/document/d/1LU83Z2dF0vQwusxJ1qtcvEfMORNF99zeK9ZW\_iOvc5I/edit

- Labirinto elétrico x coordenação motora https://docs.google.com/document/d/1BC06JGlm2fX7wxWc6q5eZ3qbYiwGRHIRKZHEh9Id\_IA/edit

-Estádio sustentável

https://docs.google.com/document/d/13sgXlh6nHsy6OY\_SGaRVDsZJGF5fNLzr6XVjE3UFTAg/edit

- Eletro floculação

https://docs.google.com/document/d/1ofOLu1yO\_ZN2OVaDVnS22GqdShUintbCaCSHTaBGzXg/edit

- Bicicleta que gera energia elétrica através da mecânica https://docs.google.com/document/d/1rgPCN\_Do6tj8N9WRtR\_XmtpoU4bK6s3UtfFsM40e5s/edit

- Neurociência aplicada ao esporte, saúde e educação https://docs.google.com/document/d/17t\_uflK8ggJOyORtE5Vn3qzFvfqOhsN8Su5Bunx7JeI/edit

# ANEXO ll

Trabalho realizado na EEEFM Filomena Quitiba feito no Google Docs envolveu duas turmas de primeiro ano, uma do segundo ano e uma turma do terceiro ano todas do noturno. Do Ensino Fundamental tivemos somente um grupo apresentando como tema **dieta como qualidade de vida.** Na Turma do 3°N01 o grupo do **Caipet** foi aprovado para a Feira de Vitória (10ª SECTTI). O mesmo aconteceu com outro grupo também do terceiro ano abordando a **tecnologia na bola de futebol,** este último ganhou o direito de representar o Estado do Espírito Santo em Recife na Semana Nacional de Ciência e Tecnologia. Abaixo temos a relação dos títulos dos trabalhos dos alunos.

### **Relação dos trabalhos feitos utilizando ferramenta do Google Docs:**

- Beleza capixaba: dieta como qualidade de vida https://docs.google.com/document/d/1Uz\_spuA0xlk3Jxv1laKiu0SMehXsAZAtfTefXxFd2M/edit

- Alimento e emoção https://docs.google.com/document/d/1rYau3mUjsyrknJ5QkFyRBB5xrJXaZiAiuRn1uWDL\_84/edit

- De dieta em dieta. O que a ciência diz sobre as soluções milagrosas? https://docs.google.com/document/d/1r\_BXqcS0dHYBreYT56-qvFR-i4vidEt2OGiB0Qa8Sas/edit

- Dieta para reduzir ou evitar o colesterol alto https://docs.google.com/document/d/1RSwpK5xCoYpw0IsMyyPB2c9je26xCMS6ibk1tpkCRqs/edit

- Patinação No Gelo: Esporte Ciência

https://docs.google.com/document/d/18oLVwK\_uJ-C1LeNnfPSr\_dFGi7mD9SkSttQNYWMPl6o/edit

- Vida longa: boa alimentação, exercício físico e consultas com o médico https://docs.google.com/document/d/1lC8GHp6RvBoylwzNBHRn0ZpnwNqnY5iu-t1U9cSWEoY/edit

- Transição nutricional: desnutrição à obesidade https://docs.google.com/document/d/12bg2hzo5GT4Urr4kQ0zagnU4eM6ZeKKdcnFBL3P2alM/edit

- Uma partida de futebol: do quiz a biomecânica

https://docs.google.com/document/d/1ArUUo7xI-91Of62t4LAH2CJVKfx2DcxW--p2nsHwyFQ/edit

- A importância da prática desportiva para a formação do comportamento social de crianças e adolescentes

https://docs.google.com/document/d/1qRXVw5q9LG6Ag12qFrfL8hV-Qnb8-zIUEGajE4hH-Dg/edit

- Malhação e o transtorno psiquiátrico

https://docs.google.com/document/d/1UtGUtQf9tDpyex65u7cD2x-oAXnZrFewpnBeTD6wdZ8/edit

- Neurociência: desempenho de estudantes e atletas

https://docs.google.com/document/d/19zhifQP3PmDeyjL2R1DBbsMfvF7q5\_isTmf-EgeKhng/edit

- Esporte na praça: uma inovação para a sua cidade https://docs.google.com/document/d/1uEmDCHMihkftXJPgDBMqIYx1h\_uA4jKbmVhC29T0yz4/edit

- Exercício físico fortalece articulações e músculos e ajuda a prevenir quedas https://docs.google.com/document/d/1XQmVr7OLDM728\_wcQpYO45xVqe00lNOeIil8NvX5eE4/edit

- Corrente Elétrica

https://docs.google.com/document/d/108z\_CK2cpzCo2LthWTFHogUa7dLgNMezJf6vII9QtHA/edit

- Consumo alimentar no Brasil e o desafio da alimentação saudável https://docs.google.com/document/d/1MO359Jyp6cQO6gzrwSEK9ckrluUuuVtGYxn1so3aL6c/edit

- Fraqueza: sinal de anemia, problemas hormonais ou depressão https://docs.google.com/document/d/1vzB\_VPiBnRMYsL6Yr13nkUTAIvrmUdiiSapIOMfsK8/edit

- Prática de esporte na areia: alivia estresse e tonifica o corpo https://docs.google.com/document/d/1PaodGBxMnExVSH5wbww51tNUN1ISMfQ6P7WG5403UM/edit

- Reaproveitamento de Água da chuva nas fazendas https://docs.google.com/document/d/194l481hyxEgkKQUpXFQ5XQe6i8aFt5awGPsNtp0nzj0/edit

**-** Projeto de Pesquisa - o Gordo, o Belo e o Feio https://docs.google.com/document/d/1ZwQIjvdpUKfI1xoAZPHfMFlAPg56i-8LpqBy9J-bpow/edit

- Proteínas x Carboidratos: alimentação saudável https://docs.google.com/document/d/1jjzePmnDS08Z8UNkXCVlSdz8TaTchjUDsHqq2n7PHEc/edit

- A física nas transmissões esportivas: uma mecânica de equívocos https://docs.google.com/document/d/1Ma2QzOBJRTCdqQyMMwVpKfG3uJHx5og-rbLles5Xzi4/edit

- A fisiologia da obesidade: bases genéticas, ambientais e sua relação com o diabetes https://docs.google.com/document/d/18SgX240qrnI02Iev7pevcxPNMxeRaKE\_ZUEu\_F7PGFM/edit

- Alimentação e emoção

https://docs.google.com/document/d/1QMxPQN6LR2p1des3sxQEKqazTzseaTT-YT8km0Op\_AM/edit

- Caipet viram instrumentos do esporte https://docs.google.com/document/d/1h3VZyz2ZI0r3bJjilgWgP0zplh\_\_J\_znYCNRlwXFAtw/edit

- Energia eólica https://docs.google.com/document/d/1FF65l4ypIObc38jptzDxkbT9LaNxpGrgCGSK6fupXSs/edit

- Pai gordo, filho obeso e neto acima do peso https://docs.google.com/document/d/1pth5ULE31rkkvD4hpp\_SBXM-wYUjIKbDAmT2vtHsuuo/edit

-Tecnologia na bola de futebol

https://docs.google.com/document/d/1\_7YblOZ8CmvQpgO8kNWjMGOPHAkQ\_QXZnd1CYwECy-A/edit

### **ANEXO lll**

**Avaliação dos trabalhos:** As fotos abaixo mostram alguns momentos da avaliação dos projetos dos alunos. Foram projetados no quadro os trabalhos realizados pelos grupos formados. Com Data Show e mais internet. Os professores da área da Ciência da Natureza e suas Tecnologias puderam avaliar cada parte dos trabalhos em função do edital da SECTTI que segue as normas da ABNT. O trabalho foi de feito de forma colaborativa pelos alunos, mas a avaliação foi individual. Analisamos o histórico (online) de cada grupo formado e verificamos realmente qual foi a contribuição de cada integrante e sua relevância para o trabalho. Os critérios foram bem transparentes seguindo de forma bem rígida o edital e elaboramos as notas em uma tabela.

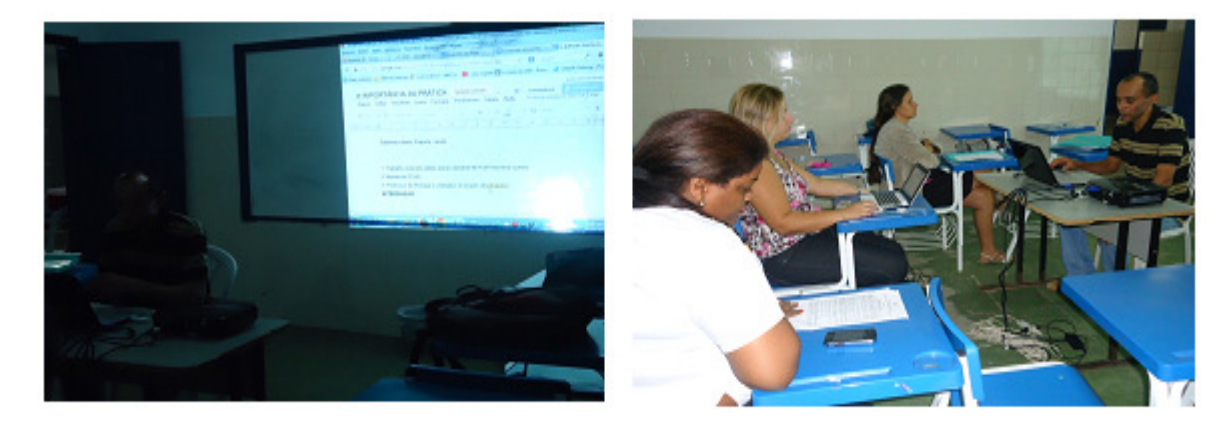

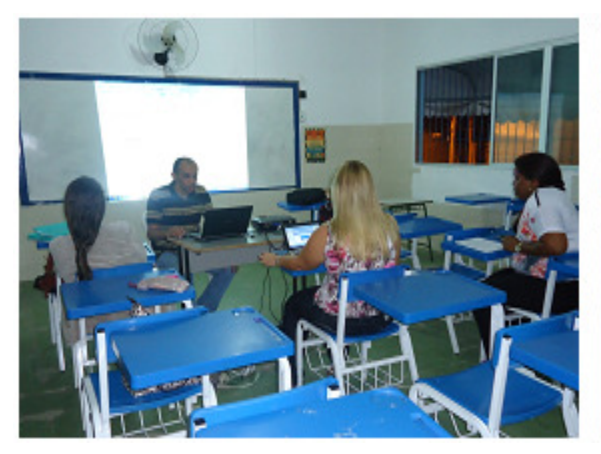

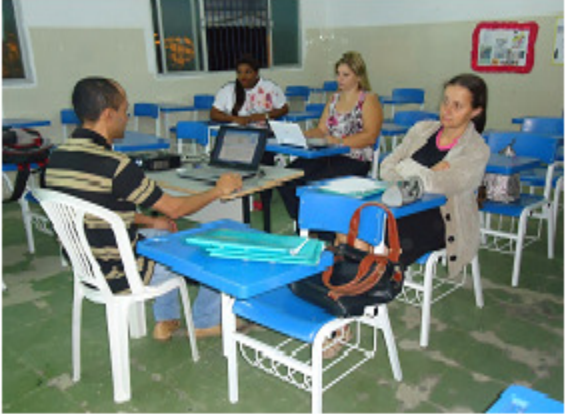

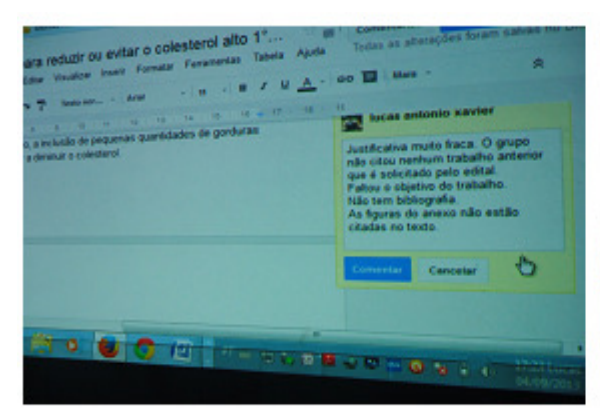

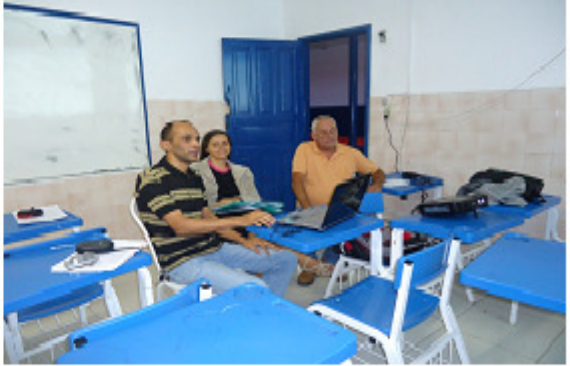

### ANEXO lV

### Trabalho feito no Google Docs corrigido pela professora de Português Eliane Marconcini.

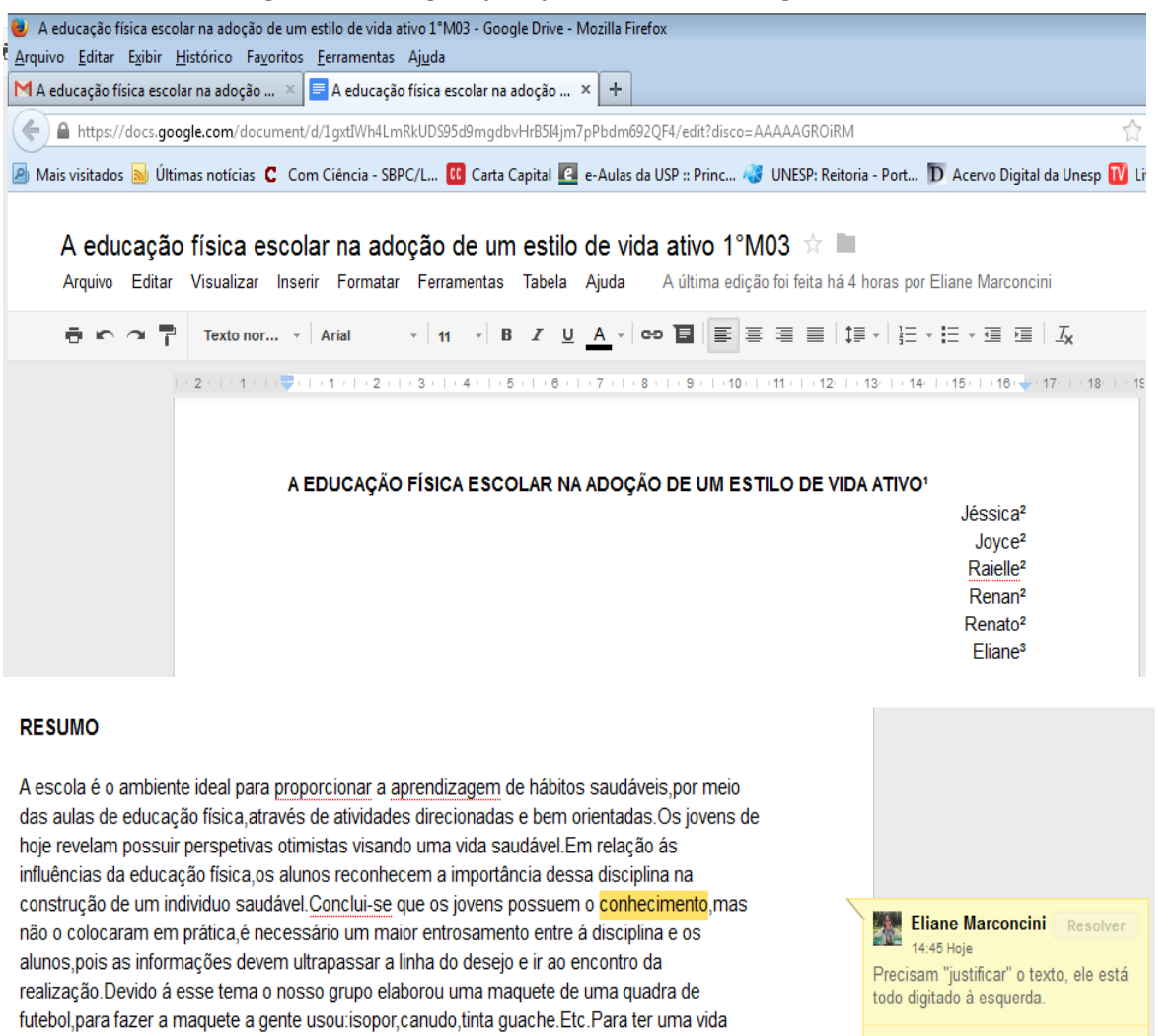

Responder a este comentário.

#### **Eliane Marconcini** 14:47 Hoje

Nas expressões e falas entre aspas precisa aparecer o nome de quem falou. As correções estão em vermelho. Usar os verbos na 3ª pessoa.

ao treinamento, são muito discretos ou inexistente. Sendo assim, qual o objetivo fisiológico que se pretende atingir, com uma freguência de um encontro semanal, como ocorre na maioria das escolas de ensino fundamental e médio, em relação as aulas de educação física.

saudável as pessoas tem que ser firmes e responsáveis nas suas atitudes para a aquisição de

executar performances físicas com seus músculos, e de manter o equilíbrio cárdio-circulatório e respiratório em relação a esforços maiores. Colocamos em dúvida a crença de que a

educação física no ensino médio contribua para "o aprimoramento e aproveitamento de todas

as potencialidades físicas "do aluno, pois segundo (Dantas apud Barbosa, 2001), referindo-se

um estilo de vida saudável e uma melhor qualidade de vida.

Devido a esses problemas torna-se difícil mostrar a importância da educação física escolar, no processo de adoção de um estilo de vida ativo

Imaginemos um cidadão ou uma cidadã, residente na periferia de um grande centro urbano,

#### **OBJETIVOS**

Contribuir para a formação de um individuo, tanto no lado da saúde como no lado intelectual e social.

#### **OBJETIVO GERAL**

Conscientizar a comunidade da importância em fazer atividades físicas.

#### **OBJETIVOS ESPECÍFICOS**

1. Listar para os alunos os benefícios em fazer exercícios físicos.

2. Descrever para a população as modalidades esportivas mais importantes para o seu trabalho no seu dia á dia.

#### **MATERIAIS**

.lsopor(60 cm por 50 cm) .Bonecos de plástico canudo .Tinta quache

.Bola de plástico(pequena) .Saquinho de laranja

#### **MÉTODOS**

\* Dia 23/05/13 O professor Lucas deu as instruções de como seria feito o trabalho da feira de Vitória.

\*Dia 06/06/13 O professor Lucas nos ajudou á fazer o gmail para fazer o trabalho. \*Dia 20/06/13 O professor sedeu sua aula para tratarmos sobre o trabalho.

\*Dia 11/07/13 O professor explicou cada etapa de como deveria ser montado o trabalho.

\*Dia 15/07/13 O professor sedeu sua aula para começar a fazer o trabalho.

\*Dia 18/07/13 O grupo se reuniu para para fazer o trabalho.

\*Dia 15/08/13 O professor Lucas excedeu sua aula para terminarmos o trabalho.

\*Dia 22/08/13 O professor Lucas explicou de guando deveria ser entregue o trabalho.

### **RESULTADOS ESPERADOS**

Através desse trabalho concluímos que a educação física é muito importante na vida de uma pessoa. A Educação física incentiva e influencia muito na prática de esporte e para que a pessoa tenha uma vida ativa melhor. Os resultados da nossa pesquisa revelaram uma tendência para a adocão de um estilo de vida ativo, que precisa muito a prática de esporte e uma vida saudável. A Educação física serve de numerosos objetivos conscientizar de como a prática de esporte e bom e importante para a nossa saúde. Assim podemos concluir que a Educação física é um importante componente que nos ajuda na prática de esporte e na adoção de uma vida melhor e mais saudável na pratica de esporte e na alimentação saudável. Acreditamos que com esse trabalho iremos conscientizar as pessoas a praticarem esporte e ter consciência de como a Educação física e importante em nossa vida

**Eliane Marconcini** 14:49 Hoje O título está no plural e vcs só colocaram 1 objetivo. Precisam

acrescentar mais.

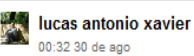

Fazer o resumo (6 linhas). Fazer a metodologia (métodos). Fazer resultado esperado (10 linhas). As citações que estão na bibliografia devem ter datas de acesso (ver exemplo lá Colocar uma ou mais fotos no anexo simbolizando o trabalho.

# **Algement** Iucas antonio xavier

00:33.30 de aoc Fazer leitura de todo o projeto e corrigir possíveis erros de português.

### **China Marconcini** 14:51 Hole

Muita repeticão do nome do prof<sup>o</sup> Lucas, isso é redundante, Descrevam a acão e o restante da frase: Instruções, criação, explicação, reunião.

**St. Eliane Marconcini** ---------<br>14:51 Hoje

Verbos na 3ª pessoa

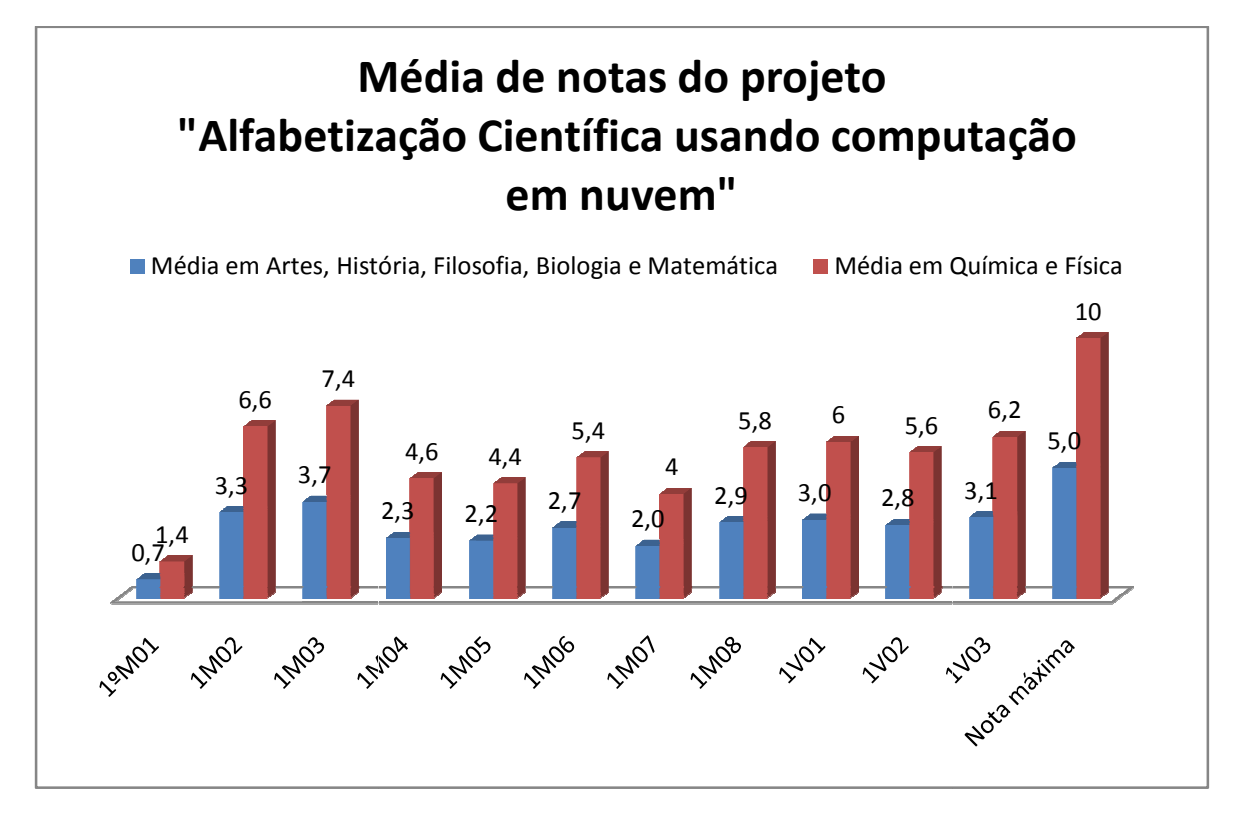

Gráfico 1: EEEFM Coronel Gomes de Oliveira

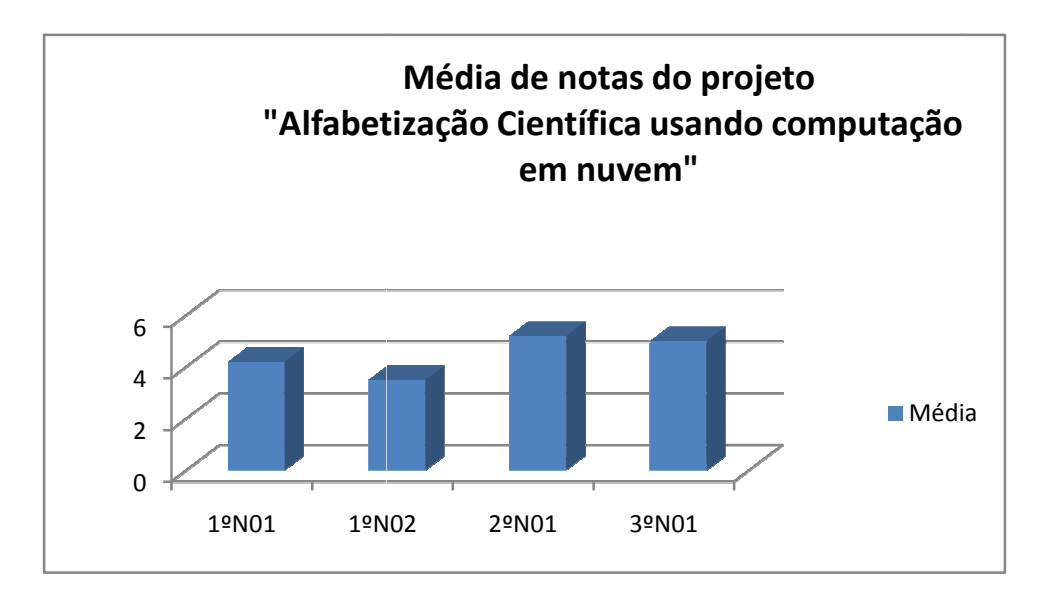

Gráfico 2: EEEFM Professora Filomena Quitiba